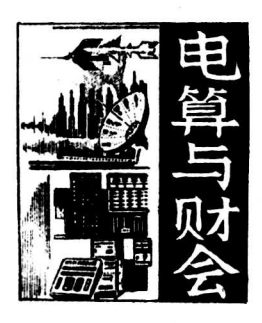

## 财会电算设备的选择与维护

先锋公 司培训中<sup>心</sup> 徐峰

企业开展财会电算化,首 先 遇到的一个问题是如 何选择计算机、打印机 等硬 件设备。下面,本文结合 作者两年来从事财会 软件的 销售、售后服务和培训工 作的经验,就开展财会电算 化应 在硬件方面做哪些准 备工作,谈几点粗浅的看法。

(一)计算机的选择与使用

<sup>1</sup> .怎样选择计算<sup>机</sup>

目前,国内市场上的计 算机的 种类和型号很多。 由于先锋公司等几家通过财政部评审的财 会软 件都是 在IBM 兼容机上开发的,所以,搞电算 化必须选择与 IBM 兼容的微机。

评价一台微机的性能应考虑以下几个因素:

①速度。微机的 工 作速度主要由两个方面决定: <sup>第</sup>一是微机的主频。主频越高,速<sup>度</sup> <sup>越</sup>快. <sup>P</sup><sup>C</sup> <sup>机</sup> <sup>的</sup> 主频为4.77MHZ,现在一般 微 机 的 主 频 都高于10 MHZ, 如16、25MHZ等。第二是硬盘速度。运行财 会软件要涉及大量数据在硬盘上的读 写操作,硬盘速 度直接影响微机工作速 度。我们用平均存取时间来衡 量硬盘速度,平均存取时间越短,硬盘速度越快。ST  $-251 - 1$  硬 盘 (40M) 的平均存取速度为28MS, 称 之为高速硬盘。

<sup>②</sup>内存。早期的P<sup>C</sup> <sup>机</sup>的<sup>内</sup> <sup>存</sup>为512<sup>K</sup> .<sup>现</sup>在市<sup>面</sup> 上流行的微机的内存容量都在640K <sup>以</sup>上。实际上,<sup>运</sup> 行一般财会软件都要求内存不低于640K 。

③硬盘容量。运行财会软 件时,希望硬盘容量尽 可能大些,这样可以在 硬 盘上保留比较多的数据,给 查帐带来方便。如先 锋公司的财会软件要求硬盘容<sup>量</sup> 不低于20M, 对于一般中型企业, 可以在硬盘上至少 <sup>保</sup>存三个月的帐(不包括本月帐)。

④显示器。目前,徽机彩 色显示器的分辨率一般 为640×200 (CGA)、640×350 (EGA), 以至更 高为800×600, 或1024×768等。为了改善人机界面, 使操作者在屏幕上一次获得更多的信息,现在一般财 会软件都要求有彩色25行汉字显示,即分辨率在E G A 以上。

值得指出的是, 高 分 辨率 (720×350), 的单色显

示器能实现25行汉字显示,也能支持象先锋 CP-800 这样的财会软件。尽管软件 设 计者安排的彩色画面, <sup>如</sup>光标,红字等都无<sup>法</sup> <sup>显</sup>示,但不会影响软件的运<sup>行</sup>。 IBM Pc/X T089机在我国拥有大批的用户,这种 <sup>机</sup>型 彩色显示器的分辨率为CGA,使用 联想汉 卡 或吴晓 军的2.13F汉字系统后,可以显示 单色 的25行汉字。 这样就能支持几乎所有的财会软件。

一般地,只要能满足 上述 几点基本要求,在各档 次的微机上,如PC、286、386甚至486, 都可运行财 会软件。自然,微机的档 <sup>次</sup>越高,上述的几种配置也 越高,使用财会软件的 效果也会 越好。现在,国内市 场上微机大致可分为三 类:国 产、进口名牌或台湾杂 牌。进口名牌 微机有 COMPAQ、SUN、AST等, 质量比较可靠;国产机型有长城 系列 机、浪潮0530H 机和联想286等,质量也可保证;台湾杂牌 机的价 格 一般比较低,为前两者同类型机的60~70%,但大部 分配置比较<sup>高</sup>,若质量可靠、使用效果也很好。值得 注意的是,有些国产机,甚至是名牌 机,选用了一些 质量不高的国产配件、如不 合格的 硬盘和软驱等,运 行效果也会不理想。 48. "这里是要选择的,我们开始发展,我们开始发展了,便会变成了,我们的主题来说,我们的主题就是要做快。可以做到来,我们的主题的,我们的主题的,我们的主题的,我们也不会变成,我们的主题的,我们也不会说,我们的主题的,我们们也不会说,我们的主题的,我们们也不会说,我们的主题的说,我们们们不会说,我们们们不会说,我们们们们们们们就会说,我们们们们们们们们就会说,我们们们的说,我们们们就会说,我们们们就会说,我们们们的说,我们们们就会说,我们

<sup>2</sup>.<sup>正</sup>确使用计算<sup>机</sup>

由于财会工作的性质所限,用 于财 会软件的计算 机必须能够长期安全、可靠地运行,必须保证所有数 据万无一失。若损失难 以避 免,一定要能够限制损失 的范围,而且操作人员 必 须能 够 在 短时间内予以恢 复。具体说要做到:①专机专用;②正 式使 用财会软 件时,要对硬盘重新进行一次 低级格式 化:③每次关 机前要注意抬磁盘磁头;④注意做日 备份;⑤预防计 算机病毒的破坏。

(二)打印机的选择与使用

使用财会软件,最后总要通过 打印机打印出有关 的帐页及报表,打印机的 性能决定了打印材料的质量 及打印时的速度。

<sup>1</sup>.如何选择打印<sup>机</sup>

目前,我国市场常见的24针行式打印机大致可分 为二类: 有硬字库的打印机 (如A R 3240、L Q 1600K) 和没有硬字库的打印机 (如1724, TH 3070, P 7). 有硬字库的打印 机打印速度较快,而且使用方便,但 价格略高。没有 硬字 库的打印机在打印汉字时,必须 事先运行专门的驱 动程序,还要从硬盘调用相应的打 印字库,打印过程又慢又麻烦。

在这里,我们向大家推荐AR 3240 打印 机。这种 打印机的质量 可靠,打印速度快,功能较强,而且控 制方便灵活。例如,操作人员可 以通 过石板上的控制 旋钮选择不同的字体,当选择一种瘦体字时,每行能 打印的字符数超过300 个,能在一张打印纸上打印出财 政部规定的各种报 表。其它打印 机每行最多只能打印 180个字符(TH <sup>3</sup>070为200个),有些报表只能 打<sup>印</sup> 在二张纸上,需由操作人员把它们打出 后粘 在一起, 很不方便。

<sup>2</sup>.<sup>正</sup>确使用打印<sup>机</sup>

使用无硬字库 打印 机时,有些财会软件要求配备 专门的汉字驱动, 如先锋 公司的CP-800财会软件就 规定使用C C D O S的打印驱 动<sup>程</sup> 序及字库。有些档次 较高的有硬字库的打印机 在改 变了打印机设置后,可 能出现行或列不压缩、打印虚线等现象。这时只要重 新启动一次计算机和打印机即可解决。 中国财政杂志社

计算机和打印机之 间 用电缆连接,拆下或安装打 印电缆一定要在计 算 机 和打 印 机关电源的状态下进 行,这样可以避免带电操 作损 坏打印机及计算机的并 行输出口。

(三) 不间断电源 (UPS) 的选 择与使用

在我国的 大 部分地区,市电电压和频率都不够稳 定。停电、电压过高 或过 低,电压波形不规则等现象 时有发生。这些都会危及 财 会软件的可靠运行。据有 关专家分析,计算机故障有80% <sup>来</sup> 自电<sup>源</sup>。如果在登 帐时突然掉电,后果会非 常严 重,会把该单位当月的 全部帐都搞乱,而且操作很难恢复。电源出故障,还 会危及到计算机自身 的 安全。如果在硬盘读写数据时 掉电,硬盘盘片正在高速旋转,磁头的震颤将破坏盘 上的数据,甚至有可能碰伤磁头。因 此,计算 机必须 配备 $UPS$ 。

1.怎样选择UPS

①功率。现在市面上U PS的功率都在500W <sup>以</sup>上。 一台500W 的U PS在掉电 后 能 支 持 一台微机(耗电 <sup>2</sup>00<sup>W</sup> )工作12分<sup>钟</sup>.对于财会<sup>数</sup> <sup>据</sup> <sup>量</sup><sup>较</sup> <sup>少</sup>的中、<sup>小</sup> 企业,这完全可以满足 要求。对于 财会数据量较多的 大、中型企业,建议配备1000W的UPS。

②类型。U P S大致分成两种,后备式和在线式。 后备式价格较低,在 市电掉电,切换到蓄电池供电的

<sup>过</sup>程中,所需的转换时间一般不会影响微机的工作。 在线式价格较高,几乎不需要 <sup>转</sup>换时间,可以保证计 算机运行更安全。

③如何选购U PS

在选购UPS时。应采用以下方法(以500WUPS 为例): 让被检验的UPS给一台286档次的微机供电 (耗电约200W ),工<sup>作</sup> <sup>一</sup>段时间后,切断<sup>市</sup> <sup>电</sup>供电 回路,这时微机应能正常 工作,如果它能连续工作10 <sup>分</sup>钟以上,可以认为这台<sup>U</sup> <sup>P</sup>S基本上正常.

<sup>2</sup>.<sup>怎</sup>样正确使用<sup>U</sup> <sup>P</sup><sup>S</sup>

一台500W的UPS只能给一台微 机的 主机及显示 器供电,功率超过500W的UPS上最好也不要接其它 用电器,如打印机、台灯等。

一般低档U PS输出波形为方波,严 禁在这类U PS 的输出端接感性负载,如日光灯等。否则,将会造成 U PS的永久性损坏。

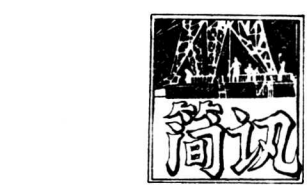

## 杭州市开展村级财务清理整顿

为了扭转近年来一些乡村财务 管 理比较混乱的局 面,杭州市委、市政府最近组织力量 开展村级财务清 <sup>理</sup>整顿,<sup>目</sup> <sup>前</sup>全市有9<sup>2</sup>.7% <sup>的</sup>镇、8<sup>2</sup>.<sup>3</sup> % <sup>的</sup> <sup>村</sup>开展<sup>了</sup> 此项 清理 工作。

这次村级财务清理整顿,重点是对1987 年以来的 各类收支帐、历年来的各种借欠款和 群 众反映比较强 烈的问题进行调查清理。通过清 理 整顿,除解决了一 些经济问题外,还取得四个 方 面的成效:第一,改善 和加强了党群、干群关系;第二,增 强 了农民群众的 社会主义、集体主义观念,巩固 壮大了集体经济;第 三,建立和健全了民主管理 和民主监督机制;第四, 培养和提高了农村基层干部的经济 管理能力,促进了 农村经济的健 康 发展。

(胡 <sup>少</sup> 先)